#### , tushu007.com

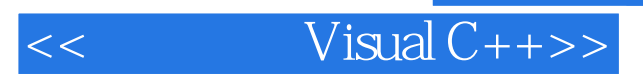

- $<<$  Visual  $C++>>$
- 13 ISBN 9787507707762
- 10 ISBN 7507707768

出版时间:1994-09

PDF

#### http://www.tushu007.com

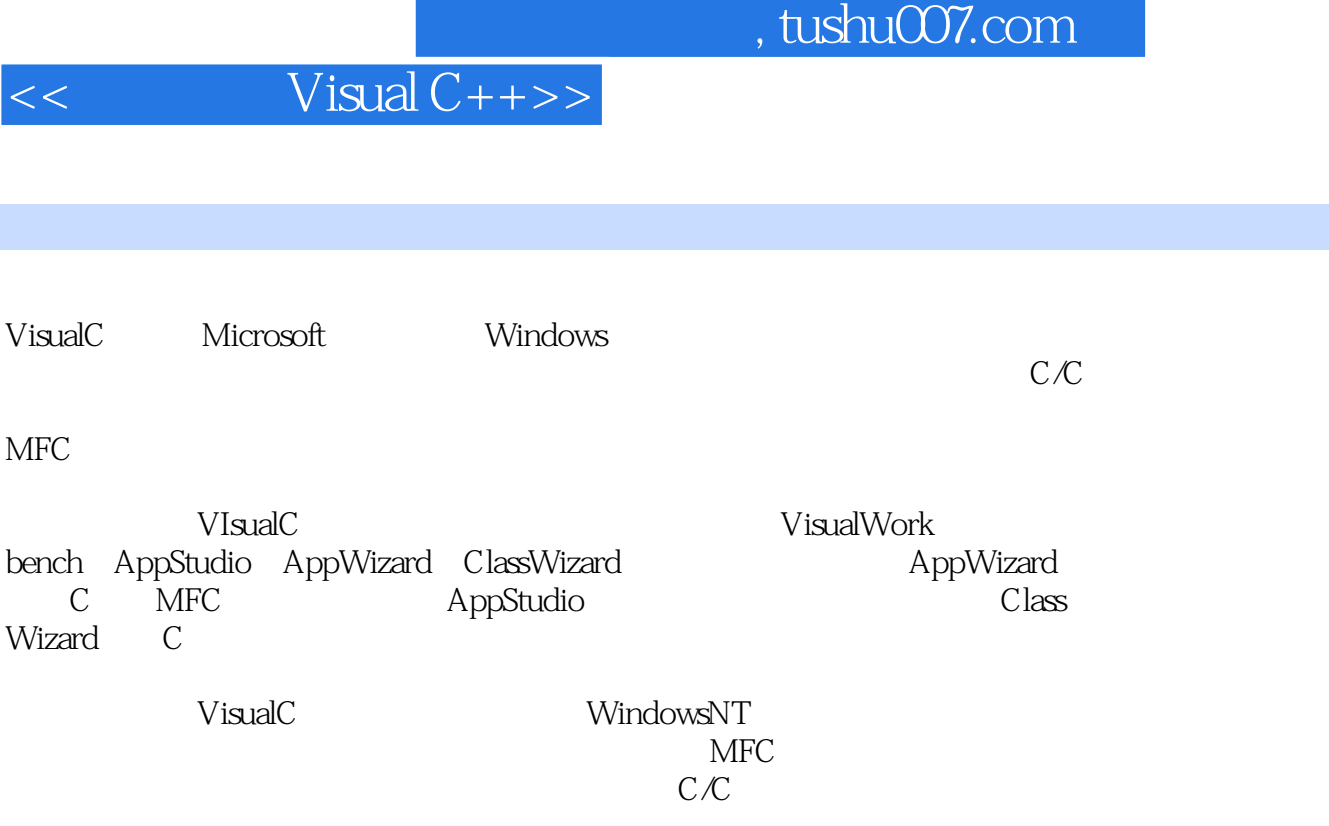

 $\begin{aligned} \text{WivalC} \end{aligned}$ VisualC

## $<<$  Visual  $C++>>$

 $\mathbb C$ 

- $1.1$
- $1.1.1$
- $1.1.2$
- 1.1.3类
- 1.1.4
- $1.1.5$
- $1.2$
- $1.21$
- 1.22
- 1.23 1.24
- 
- 第二章 C十+程序设计语言
- $21C$ <br> $22 /$ 22
- 221
- 22.2
- 223
- $23C$
- 24
- 25 26
- 27
- 2.8const
- 29 2.10
- $2.11$
- $2.12$
- $2.121$
- 2.12.2
- 2.123
- 2.124
- 2.125
- $31C$
- 32
- 321 322
- 33
- 331
- 332
- 333
- 334

#### $,$  tushu007.com

# $<<$  Visual  $C++>>$

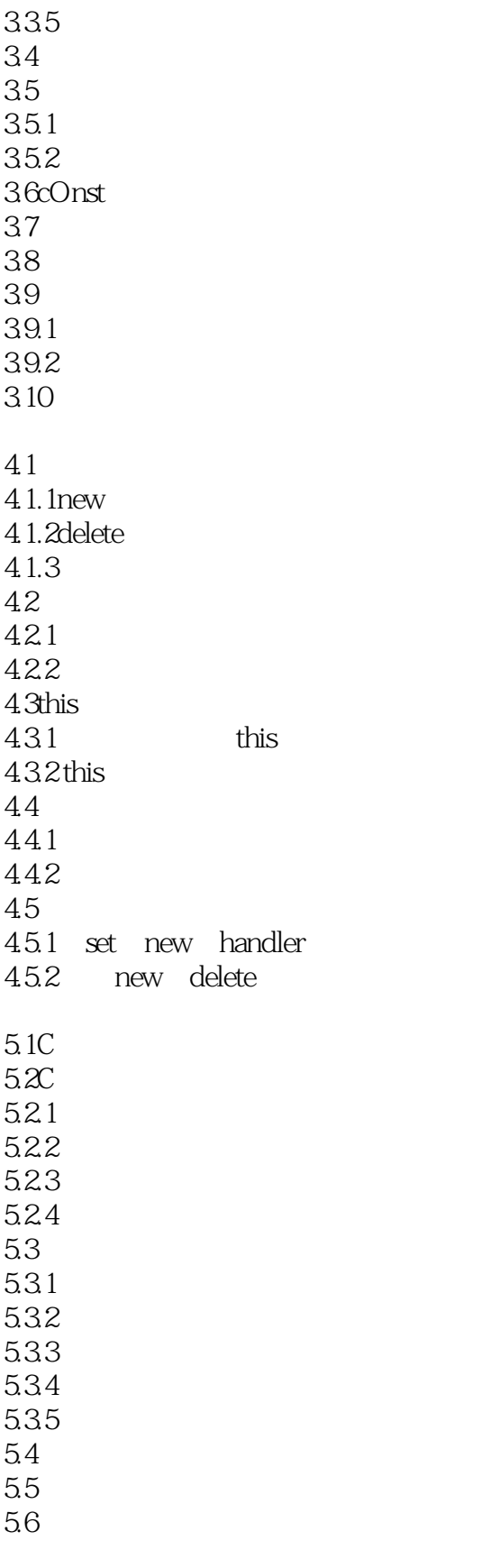

6.1运算符重载

## $<<$  Visual  $C++>>$

6.1.1

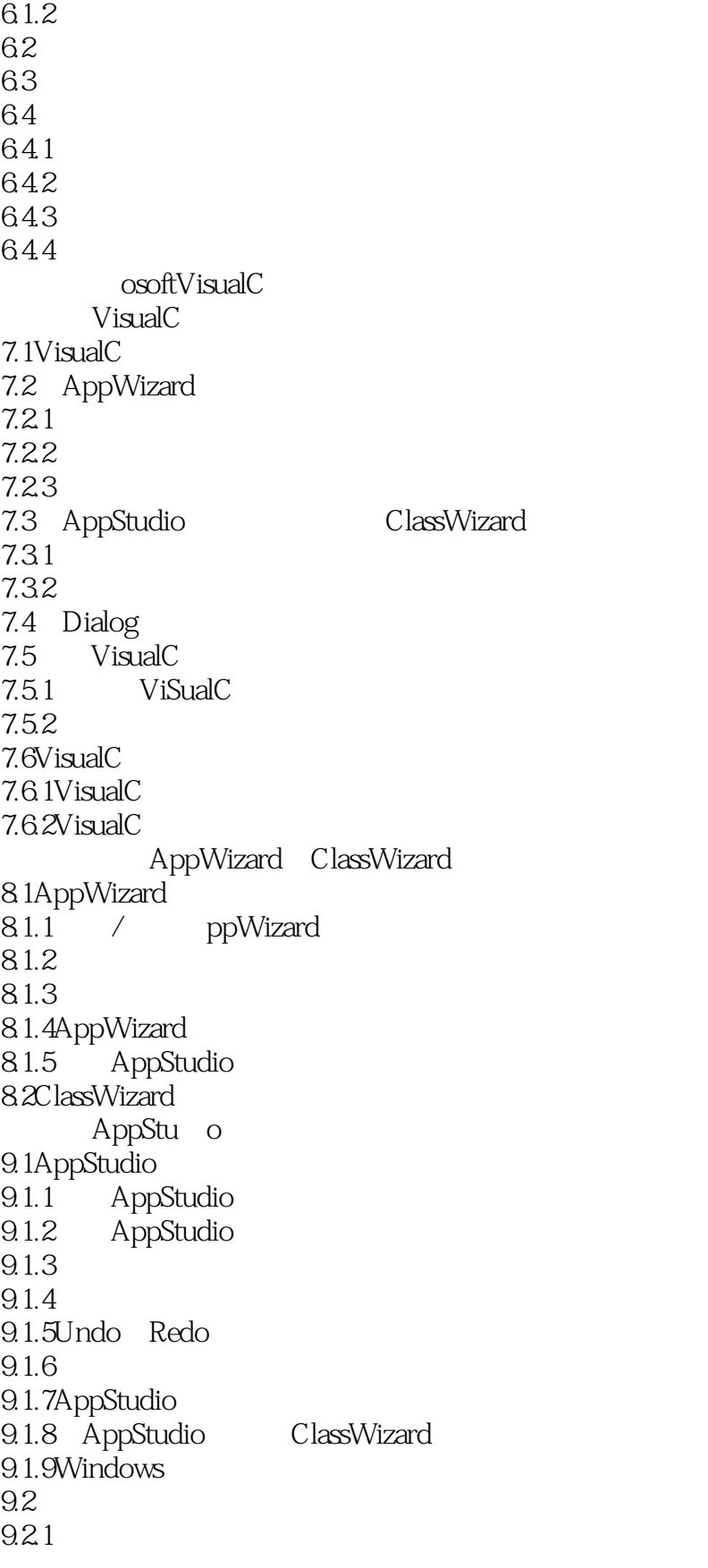

#### $,$  tushu007.com

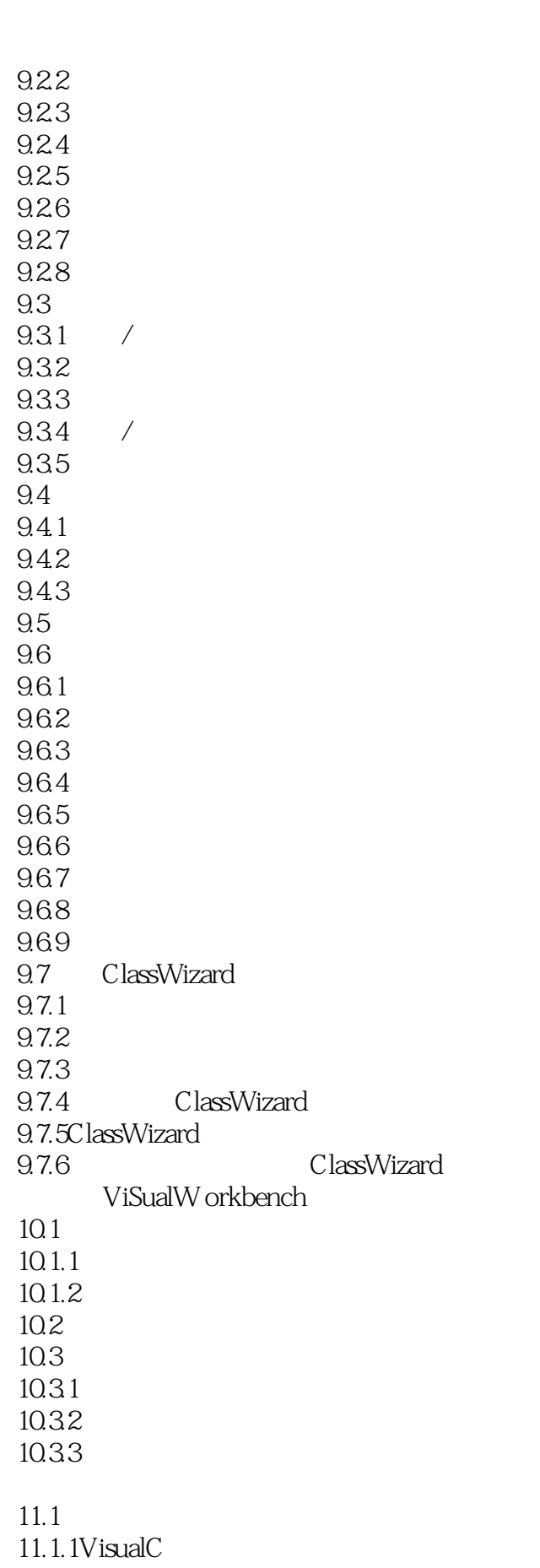

 $<<$  Visual  $C++>>$ 

## $<<$  Visual  $C++>>$

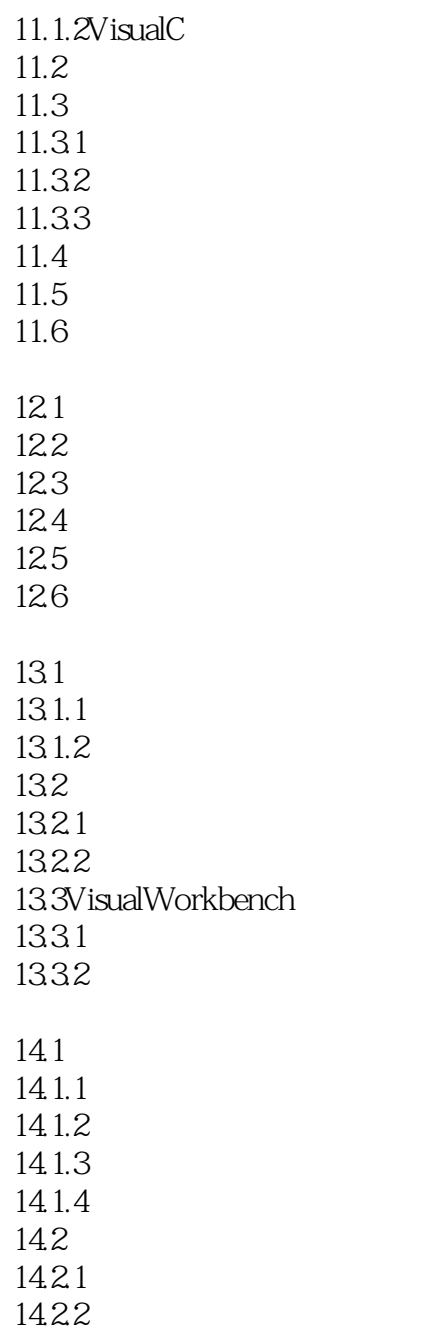

14.23

*Page 7*

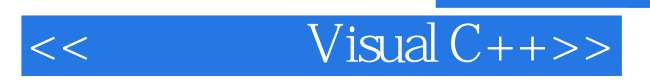

本站所提供下载的PDF图书仅提供预览和简介,请支持正版图书。

更多资源请访问:http://www.tushu007.com